# Loess Graphic for Propensity Score Analysis with ggplot2

Jason Bryer

March 20, 2011

#### Abstract

This paper describes how to recreate the loess.psa function in the PSAgraphics package (Helmreich & Pruzek, 2009) with ggplot2. The result is a loess-based graphic to estimate the effects of a treatment after propensity score adjustment. An example using the birth weight data from the MASS package is provided.

#### 1 Load Data

```
> library(MASS)
> library(ggplot2)
> data(birthwt)
> attach(birthwt)
> race <- factor(race, labels = c("white", "black", "other"))
> ptd \le factor(ptl > 0)
> ftv <- factor(ftv)
> levels(ftv)[-(1:2)] <- "2+"
> bwt \le data.frame(low = factor(low), age, lwt, race, smoke = (smoke >
+ 0), ptd, ht = (ht > 0), ui = (ui > 0), ftv, bwt = birthwt$bwt)
> detach("birthwt")
> str(bwt)
'data.frame': 189 obs. of 10 variables:
 $ low : Factor w/ 2 levels "0", "1": 1 1 1 1 1 1 1 1 1 1 ...
 $ age : int 19 33 20 21 18 21 22 17 29 26 ...
 $ lwt : int 182 155 105 108 107 124 118 103 123 113 ...
 $ race : Factor w/ 3 levels "white","black",..: 2 3 1 1 1 3 1 3 1 1 ...
 $ smoke: logi FALSE FALSE TRUE TRUE TRUE FALSE ...
 $ ptd : Factor w/ 2 levels "FALSE", "TRUE": 1 1 1 1 1 1 1 1 1 1 1 ...
 $ ht : logi FALSE FALSE FALSE FALSE FALSE FALSE ...
 $ ui : logi TRUE FALSE FALSE TRUE TRUE FALSE ...
 $ ftv : Factor w/ 3 levels "0","1","2+": 1 3 2 3 1 1 2 2 2 1 ...
 $ bwt : int 2523 2551 2557 2594 2600 2622 2637 2637 2663 2665 ...
```

```
> names(bwt)
[1] "low" "age" "lwt" "race" "smoke" "ptd" "ht" "ui" "ftv"
[10] "bwt"
> nrow(bwt)
[1] 189
```
### 2 Estimate the Propensity Scores

```
> 1r = glm(smoke \text{ }^* age + race + 1wt + ftv, data = bwt, family = "binomial")
> summary(lr)
Call:
glm(formula = smoke \text{ }^* age + race + lwt + ftv, family = "binomial",data = bwt)
Deviance Residuals:
   Min 1Q Median 3Q Max
-1.6429 -0.8467 -0.5909 0.9667 2.5093
Coefficients:
           Estimate Std. Error z value Pr(>|z|)
(Intercept) 2.326224 1.049813 2.216 0.02670 *
age -0.014156 0.033474 -0.423 0.67236
raceblack -0.696776 0.491252 -1.418 0.15608
raceother -2.149384 0.423253 -5.078 3.81e-07 ***
lwt -0.009677 0.005913 -1.636 0.10175
ftv1 -1.359942 0.446667 -3.045 0.00233 **
ftv2+ -0.465798 0.424397 -1.098 0.27240
---
Signif. codes: 0 '***' 0.001 '**' 0.01 '*' 0.05 '.' 0.1 ' ' 1
(Dispersion parameter for binomial family taken to be 1)
   Null deviance: 253.04 on 188 degrees of freedom
Residual deviance: 215.85 on 182 degrees of freedom
AIC: 229.85
Number of Fisher Scoring iterations: 4
```
## 3 Data Preparation

```
> birthwt.psa = data.frame(treatment = bwt$smoke, response = bwt$bwt,
+ ps = fitted(1r)
```
# 4 The Graphic

```
> p = ggplot(birthwt.psa, aes(x = ps, y = response, colour = treatment)) ++ geom_point() + geom_smooth(method = "loess", size = 0.7,
     span = 0.8, alpha = 0.3) + xlab("Propensity Score") + ylab("Birth Weight") +
+ scale_colour_hue("Smoked")
> print(p)
```
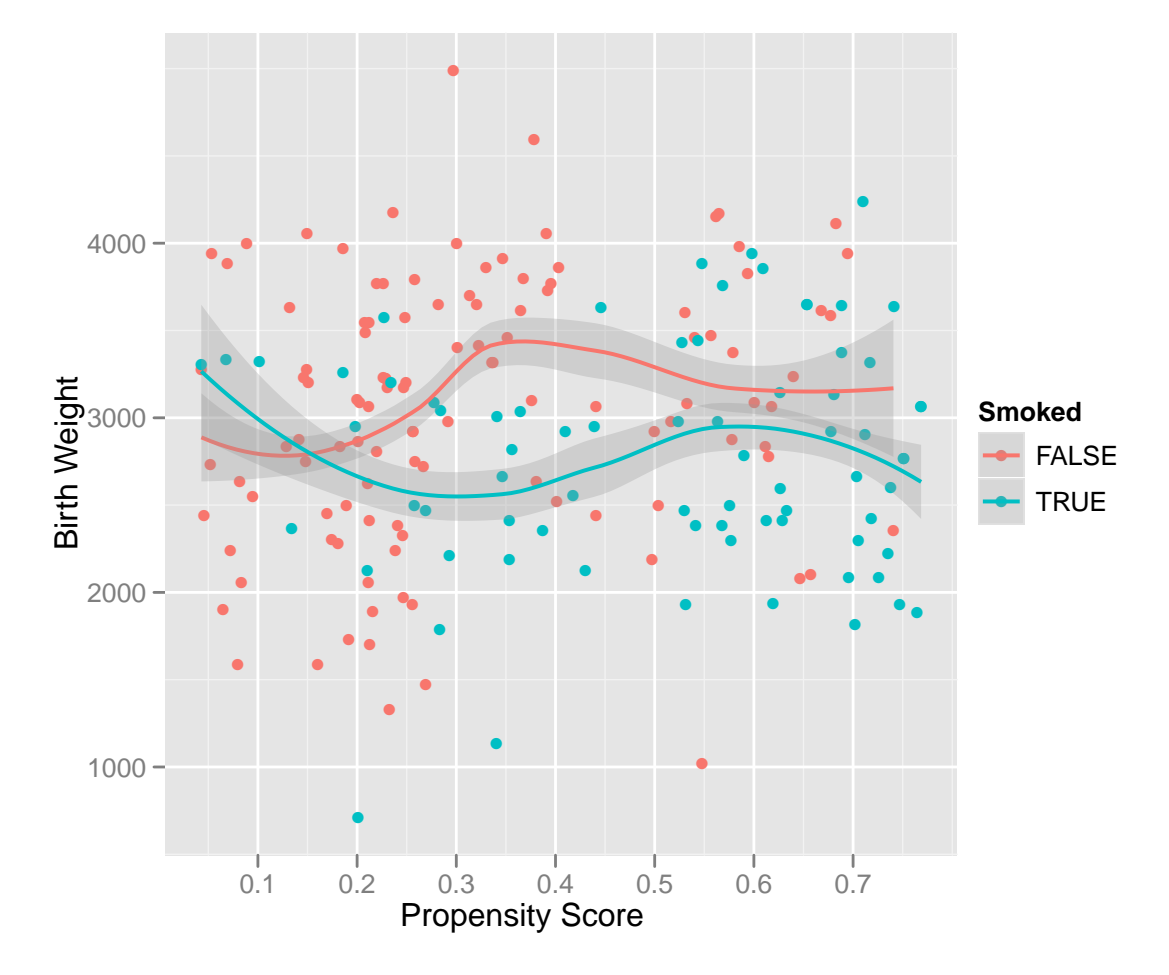